ФГБОУ ВО «ГУМРФ имени адмирала С.О. Макарова» Институт международного транспортного менеджмента

## РАСПИСАНИЕ ЭКЗАМЕНОВ 2 семестр 2023 / 2024 учебного года Направление подготовки 23.03.01 ТТП

 $2$  курс

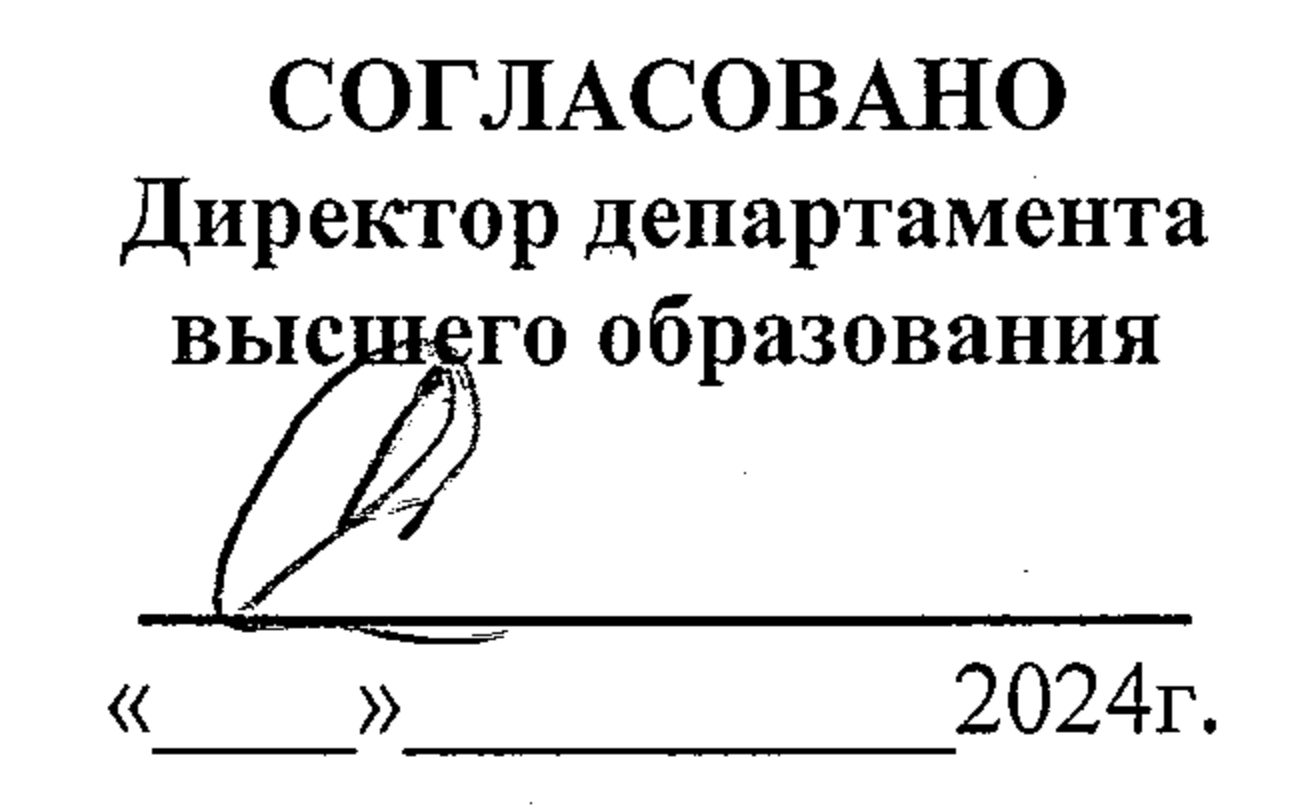

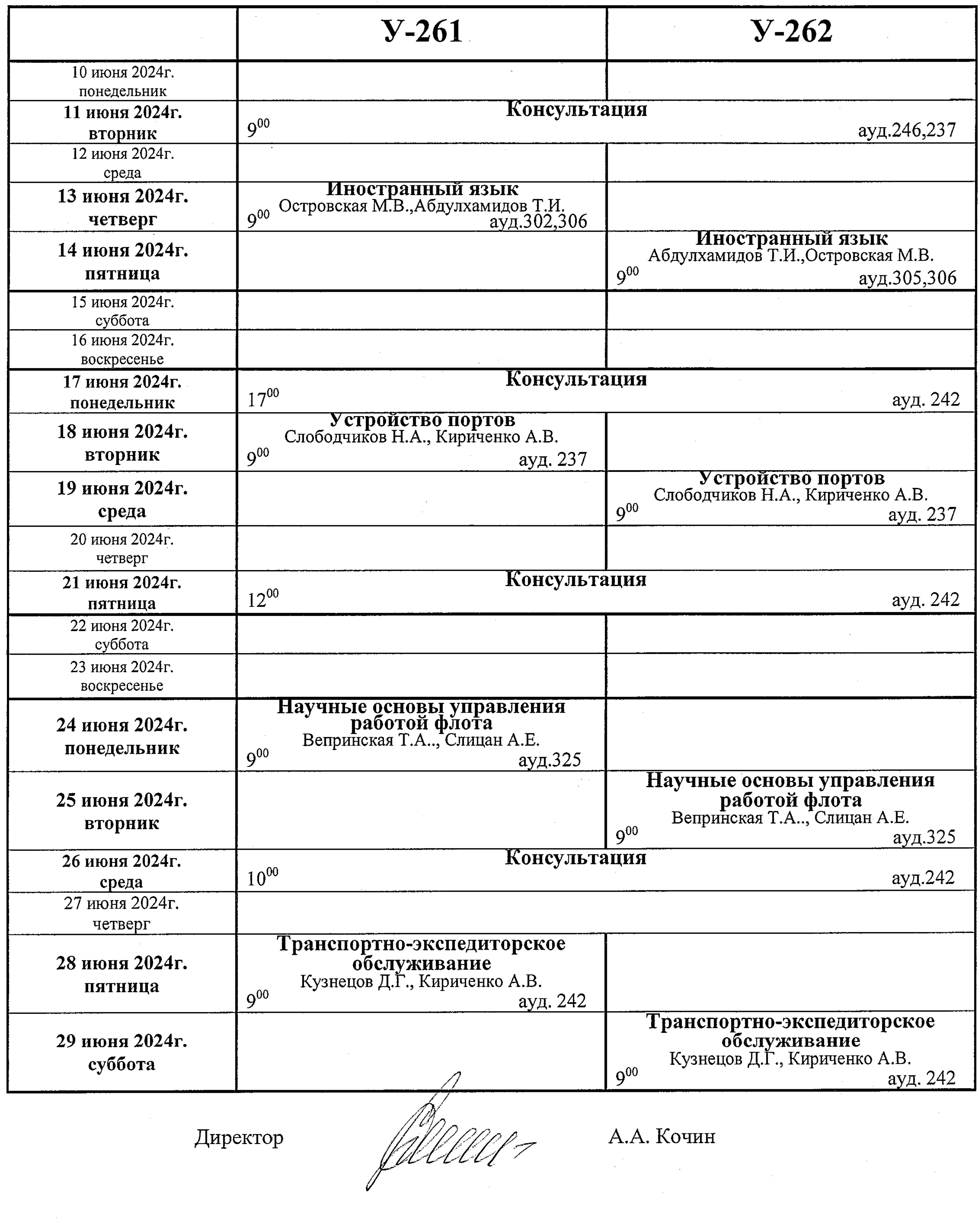

 $\mathcal{L}(\mathcal{L}(\mathcal{L}))$  . The contribution of  $\mathcal{L}(\mathcal{L})$ 

 $\label{eq:2.1} \frac{1}{\sqrt{2}}\int_{\mathbb{R}^3}\frac{1}{\sqrt{2}}\left(\frac{1}{\sqrt{2}}\right)^2\frac{1}{\sqrt{2}}\left(\frac{1}{\sqrt{2}}\right)^2\frac{1}{\sqrt{2}}\left(\frac{1}{\sqrt{2}}\right)^2\frac{1}{\sqrt{2}}\left(\frac{1}{\sqrt{2}}\right)^2.$